```
clear;clc;close;
%Variante 1
% (a) 
err1 = [];
for n = 2:1000
e1 = zeros(n,1); e1(1) = 1;x = e1 + 1.0e-7*sin(1:n)'/sqrt(n);v = x / norm(x, inf);
if (v(1) > 0)rho = norm(v):
else
  rho = -norm(v);end
u = v + rho*el;theta = rho*u(1);
signa = rho*norm(x, inf);P = eye(n, n) - (u*u<sup>'</sup>)/thetaa;##if(norm(P*x + sigma*e1,2)> (10^-14)*norm(x,2))
## fprintf("(a) falsch bei Dimension : ")
## n
## break
##end
err1 = [err1, norm(P*x + sigma * e1, 2) / norm(x, 2)];
end
subplot(2,2,1)
plot(log10(err1))
title('(a) - richtig ')
err2 = [];
% (b) y statt x, sonst gleich wie (a)
for n = 2 1000
e1 = zeros(n,1); e1(1) = 1;y = realmax*sin(1:n)'/sqrt(n);
v = y / norm(y, inf);if (v(1) > = 0)rho = norm(v);else
  rho = -norm(v);end
u = v + rho*el;theta = rho*u(1);
sigma = rho*norm(y,inf);P = eye(n,n) - (u*u<sup>+</sup>)/thetaa;##if(norm(P*y + sigma*e1,2) > (10^-14)*norm(y,2))
## fprintf("(b) falsch bei Dimension : ")
## n<br>## bı
      break
##end
err2 = [err2, norm(P*y+sigma*e1, 2) / norm(y, 2)];
end
subplot(2,2,2)
```
plot(log10(err2))

```
title('(b) - richtig')
err3 = [];
%Variante 2
% (c) nicht skaliert, also v= x, sigma=rho, sonst gleich wie (a)
for n = 2:1000
e1 = zeros(n, 1); e1(1) = 1;y = realmax*sin(1:n)'/sqrt(n);
v = y ;
if (v(1) > 0)rho = norm(v):
else
  rho = -norm(v);end
u = v + rho*el;theta = rho*u(1);
signa = rho;P = eye(n, n) - (u*u<sup>+</sup>)/thetaa;err3 = [err3, norm(P*y + sigma * e1, 2) / norm(y, 2)];
##if(norm(P*y + sigma*e1,2)> (10^-14)*norm(y,2))
     fprintf("(c) falsch bei Dimension : ")
## n<br>## b
      ## break
##end
end
subplot(2,2,3)
plot(log10(err3))
title('(c) - Falsch ')
err4 = [];
% %Variante 3
% (d) Vorzeichen von rho verändert, sonst gleich wie (a)
for n = 2:1000
e1 = zeros(n,1); e1(1) = 1;x = e1 + 1.0e-7*sin(1:n)'/sqrt(n);
v = x/norm(x, inf);
if (v(1) > = 0)rho = -norm(v);else
 rho = norm(v);end
u = v + rho*el;theta = rho*u(1);
signa = rho*norm(x,inf);P = eye(n,n) - (u*u<sup>'</sup>)/thetaa;##if(norm(P*x + sigma*e1,2)> (10^-14)*norm(x,2))
## fprintf("(d) falsch bei Dimension : ")
## n
## break
##end
err4 = [err4, norm(P*x+sigma*2, 2) / norm(x, 2)];
```

```
subplot(2,2,4)
plot(log10(err4))
title('(d) - Falsch')
```

```
% Blatt 6 - Aufgabe 3
clear, clc
N = 5; h = 1/N; mu = h^2;
C = spdiags([-ones(N,1),ones(N,1)],[0,1],N,N);
I = specye(N);A = I + mu * C' * C/h^2;kmax = 20;
for k = 1:kmaxfor i = 1:N-1a(i) = A(i, i);b(i) = A(i, i+1);x(1) = a(1);y(1) = b(1);
    a(N) = A(N,N); end
    for j = 1:N-1g(j) = sqrt(x(j)^2 + b(j)^2);c(j) = x(j)/g(j);
        s(j) = b(j)/g(j);d(j) = c(j) * y(j) + s(j) * a(j+1);
        x(j+1) = c(j) * a(j+1) - s(j) * y(j);if j < (N-1)e(j) = s(j) * b(j+1);y(j+1) = c(j) * b(j+1); end
     end
    g(N) = x(N);dl=[0; d.'];
     e1=[0;0;e.'];
    R = spdiags([g.',d1,e1],0:2,N,N);
    % besser: R = diag(g) + diag(d, 1) + diag(e, 2);
    R = full(R);a(1) = s(1) * d(1) + c(1) * g(1);b(1) = s(1) * g(2);
    for j = 2:N-1 % R * Q
        a(j) = s(j) * d(j) + c(j) * c(j-1) * g(j);b(j) = s(j) * g(j+1);
     end
    a(N) = c(N-1) * g(N);b1 = [0;b.];
    b2 = [b.'; 0];A = spdiags([b2, a.', b1], -1:1, N, N);
```

```
1
```

```
A = full(A); % = A^(k+1)
 % a) falsch, weil Q obere Hessenberg sein muss
if k == 9 % b) richtig
    A
 end
if k == 15 % c) richtig
    R
 end
if k == 19 % d) falsch
    A
 end
```

```
end
```

```
A =
```
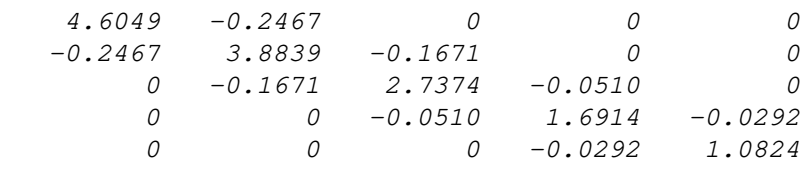

 $R =$ 

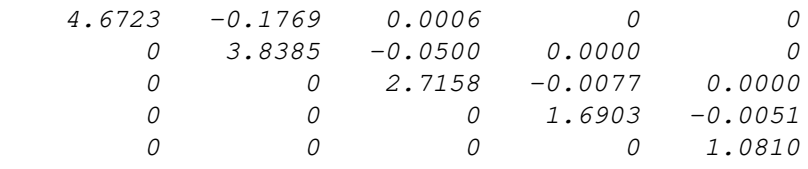

 $A =$ 

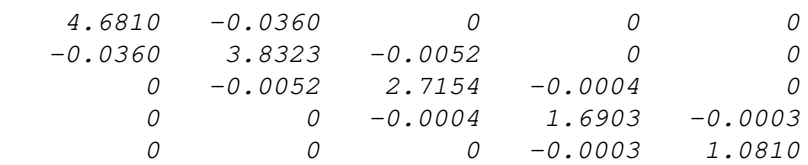

*Published with MATLAB® R2020b*

```
clear all;
clc;
##Code Householder-Transformation Seite 106
function [theta,sigma,u]=Householder(x) k=length(x);
e(1)=1; e(
2:k)=
0
;
  v=x*1.0/norm(x,inf);if v(1)=0s=1;
   else
s=-1; endif
 phi=s*norm(v,
2);
   u=v+phi*e;
 theta=phi*u(
1);
  sigma=phi*norm(x,inf);
  u=u.;
endfunction
##Definition x
m=10
;
for i=
1:m
 x(i)=(i-0.5)/m;endfor
##Definition von V=A
n=
5
;
for i=
1:n
A(:, i)=x.^(i-1);endfor
##A=[d,C] , d=1.spalte von A
for i=
1:m
 d(i)=A(i,
1);
 for j=
1:n-
1
C(i,j)=A(i,j+1); endfor
endfor
##Code Seite 130
-131
P=speye(m);
Q=speye(n);
a=
0
;
for k=
1:n
   ##Householder-Transformation mit d
   [theta,sigma,u]=Householder(d);
  B(k,k) = -sigma;
 if k>
1
 B(k-
1,k)=a;
   endif
   ##Bestimme C und P
 for l=
1:n-k
 sm=C(
1:m-k+
1,l).'*u;
 C(
1:m-k+
1,l)=C(
1:m-k+
1,l)-sm*u/theta;
   endfor
 for l=
1:m
     sm=P(k:m,l).'*u;
    P(k:m, l) = P(k:m, l) - sm*u*1.0/theta; endfor
   ##Householder-Transformation mit c
 if k<n-
1
 c=C(
1
,
1:n-k);
    [phi,tau,v]=Householder(c);
     a=-tau;
     ##Bestimme C und Q
 for l=
2:m-k+
1
 sm=C(l,
1:n-k)*v;
```

```
 C(l,
1:n-k)=C(l,
1:n-k)-sm*v.'*1.0/phi;
    endfor
 for l=
1:n
 sm=Q(l,k+
1:n)*v;
 Q(l,k+
1:n)=Q(l,k+
1:n)-sm*v.'*1.0/phi;
    endfor
  endif
 if k==n-
1
a=C(1,1) ;
  endif
  ##Verkleinere d und C
  if k<n
 d=C(
2:m-k+
1
,
1).';
 C=C(
2:m-k+
1
,
2:n-k);
  endif
endfor
##Kontrolle 
B=full(B)
Q=fulll(Q)Z= speye(n)-speye(n); ##Nullmatrix
if norm(P^*A^*Q - [B;Z])<10^(-15) disp("Rechnung stimmt"
)
endif
```

```
m = 10n=5;
x = (\lceil 1:m \rceil - \theta.5) / m;V = x'.^[0:n-1];<br>[U,S,W] = svd(V);
                                   %singulärwertzerlegung
\text{cstar} = \text{ones}(n,1);ystar = V*cstar;[E, L] = eig(V^*V);%%%%%%%%%%%%%%%%%%%% (a) %%%%%%%%%%%%%%%%%%
e1 = E(1:n,1)*0.01;
cdd = (V' * V) \ (V' * y star + e1);cd = ( [diag(ones(n, 1)), zeros(n, m-n)] * S * W' ) \ . . .([diag(ones(n,1)),zeros(n,m-n)]*U'*ystar + e1);la = norm(cstar-cd)<norm(cstar-cdd)
%%%%%%%%%%%%%%%%%%%% (b) %%%%%%%%%%%%%%%%%%
en = E(1:n,n)*0.01;
cdd = (V' * V) \setminus (V' * ystar + en);cd = ( [diag(ones(n, 1)), zeros(n, m-n) ]*S*W')\...
    (\lceil diag(ones(n,1)), zeros(n,m-n)]*U'*ystar + en);
lb = norm(cstar-cd)<norm(cstar-cdd)
%%%%%%%%%%%%%%%%%%%% (c) %%%%%%%%%%%%%%%%%%
cdd = (V' * V) \setminus (V' * ystar + e1);cd = ( [diag(ones(n, 1)), zeros(n, m-n) ]*S*W')\...
    ([diag(ones(n,1)), zeros(n, m-n)]*U'*ystar + e1);a = norm(cstar - cd)*norm([diag(ones(n,1)),zeros(n,m-n)]*U*ystar);a = a / (norm(cstar)*norm(e1));b = norm(cstar-cdd)*norm(V'*ystar)/(norm(cstar)*norm(e1));lc = a^2 < b
%%%%%%%%%%%%%%%%%%%% (d) %%%%%%%%%%%%%%%%%%
cdd = (V' * V) \ (V' * y star + en);
cd = ([diag(ones(n, 1)), zeros(n, m-n)]*S*W')\([diag(ones(n,1)), zeros(n,m-n)]*U'*ystar + en);x = 1inspace(0, 1, 1000);
\text{cstar} = \text{flip}(\text{cstar}):
cd = flip(cd);
cdd = flip(cdd);ld = max(abs(polyval(cstar,x)-polyval(cd,x))) max(abs(polyval(cstar,x)-polyval(cdd,x)))
plot(x,abs(polyval(cstar,x)-polyval(cd,x)),'r')
hold on
plot(x,abs(polyval(cstar,x)-polyval(cdd,x)),'g')
legend('|P(x;c*)-P(x;cd)|','|P(x;c*)-P(x;cdd)|')hold off
```